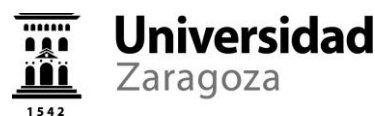

## **DIAGRAMA DE FLUJO PROCESO SELECCIÓN AYUDANTES, PROFESORES AYUDANTES**

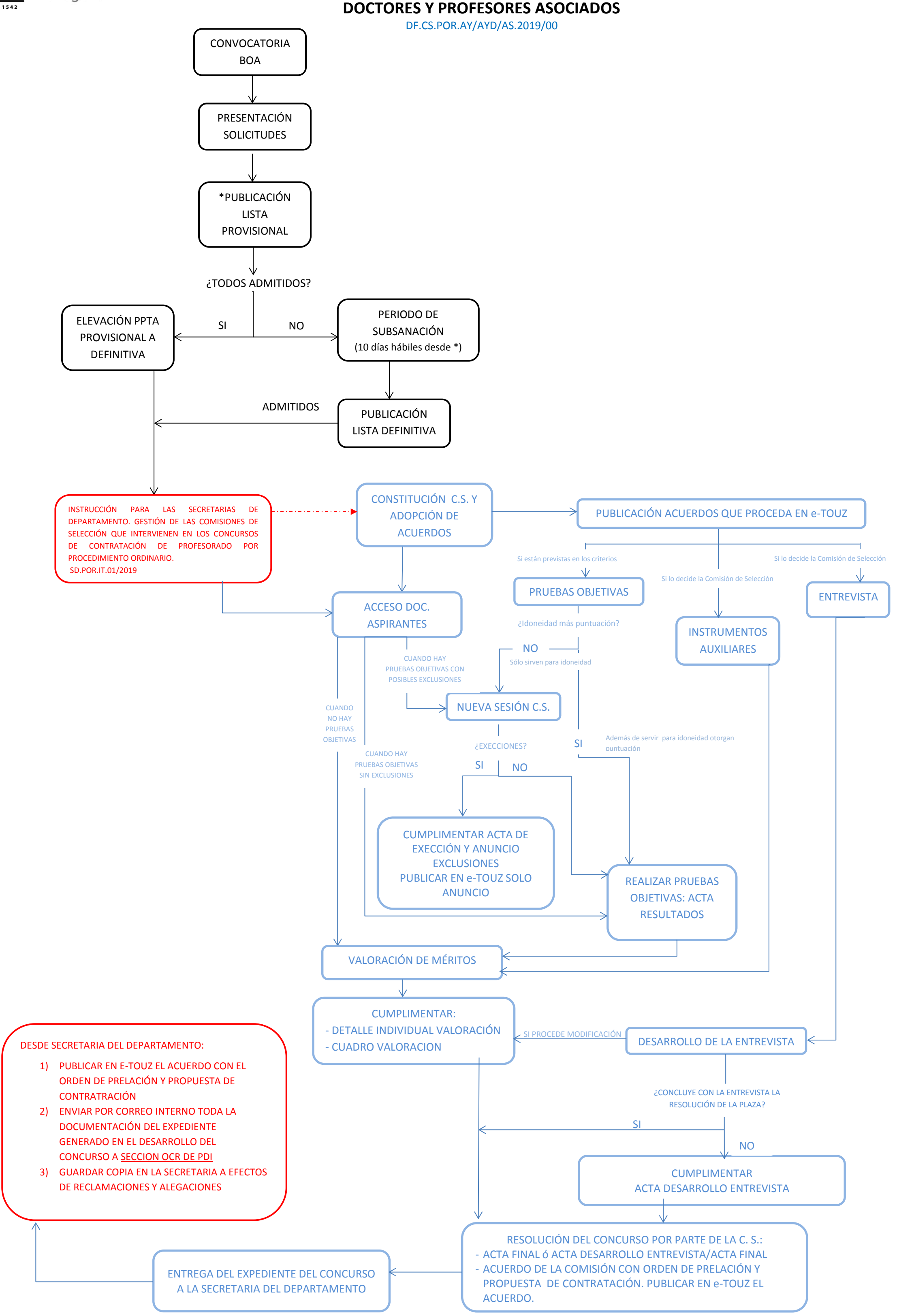